# **QGIS Application - Bug report #20032 Attributes Form gives Wrong value for \$area**

*2018-10-05 07:29 PM - Lene Fischer*

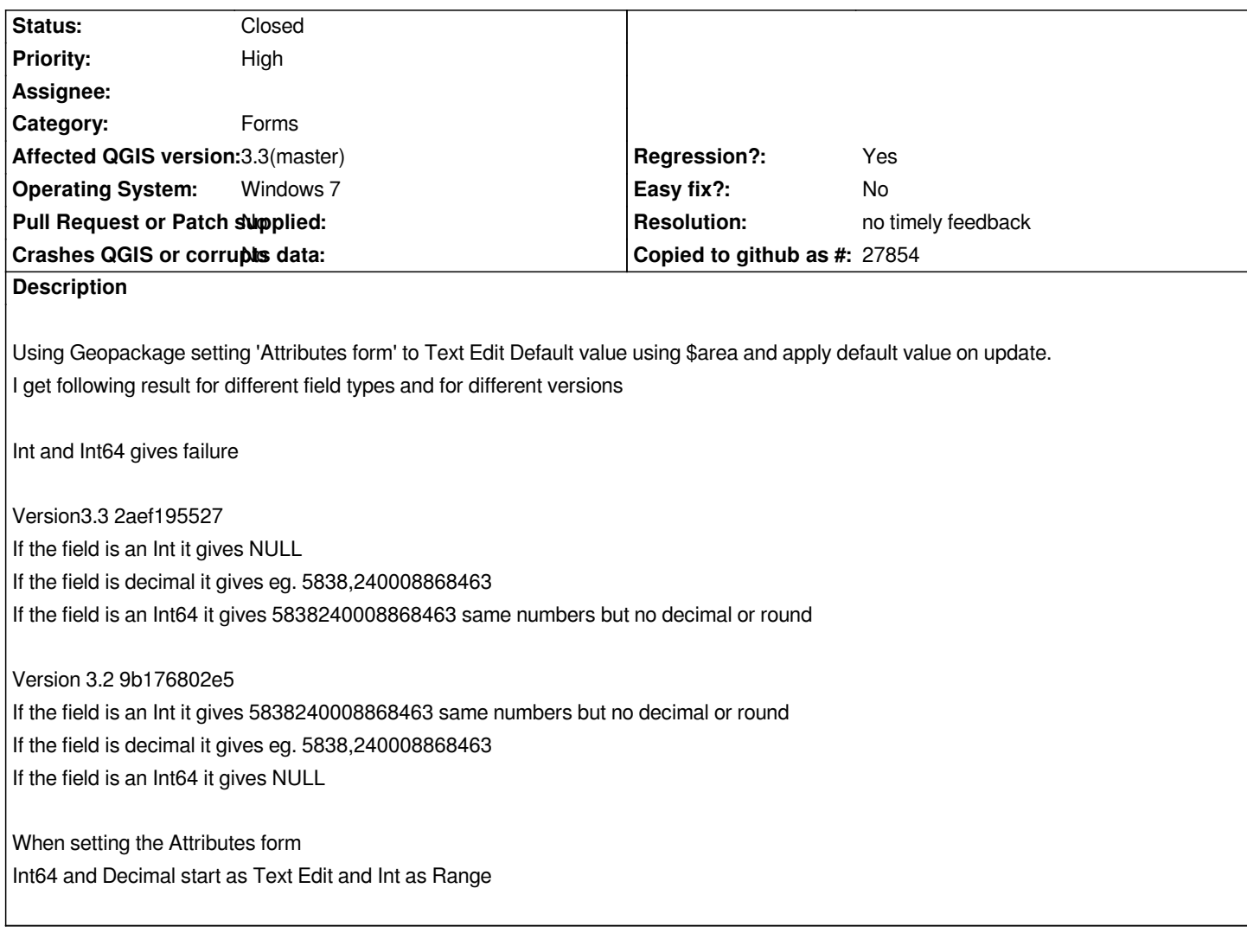

# **History**

# **#1 - 2018-10-08 10:34 AM - Giovanni Manghi**

*- Status changed from Open to Feedback*

*For me on linux an Int64 returns null. Why this was tagged a regression, works fine on 2.18?*

# **#2 - 2018-10-08 04:26 PM - Lene Fischer**

*- Status changed from Feedback to Open*

*Regression from 3.2 to 3.3 sorry If I have misunderstood that ...*

### **#3 - 2018-10-09 11:10 AM - Giovanni Manghi**

*- Category changed from Edit widget to Forms*

#### *Lene Fischer wrote:*

*Regression from 3.2 to 3.3 sorry If I have misunderstood that ...*

# *Hi Lene,*

*that is correct, is a regression. When is the case indicating since what version regressed helps us find the exact moment (in code) when the regression happened.*

*Anyway here on master (linux) if the field is an Int64 it gives NULL, so no difference with 3.2 (still a bug anyway).*

#### **#4 - 2018-10-09 11:44 AM - Alessandro Pasotti**

*- File area.gif added*

*I cannot reproduce on current master (or I didn't understand how to)*

# **#5 - 2018-10-23 08:36 AM - Loïc BARTOLETTI**

*- Status changed from Open to Feedback*

# *What are:*

- *the CRS*
- *the ellipsoid*

*Also, what are the area from measurement tools or postgis/spatialite st\_area functions?*

*Can you send the geometry and maybe the project?*

### **#6 - 2018-12-28 11:29 AM - Paolo Cavallini**

*Please give us feedback or close this issue. Thanks.*

### **#7 - 2019-01-14 11:48 PM - Nyall Dawson**

*- Resolution set to no timely feedback*

*- Status changed from Feedback to Closed*

**Files**

*area.gif 3.99 MB 2018-10-09 Alessandro Pasotti*